#### МИНОБРНАУКИ РОССИИ ФЕДЕРАЛЬНОЕ ГОСУДАРСТВЕННОЕ БЮДЖЕТНОЕ ОБРАЗОВАТЕЛЬНОЕ УЧРЕЖДЕНИЕ ВЫСШЕГО ПРОФЕССИОНАЛЬНОГО ОБРАЗОВАНИЯ «БЕЛГОРОДСКИЙ ГОСУДАРСТВЕННЫЙ ТЕХНОЛОГИЧЕСКИЙ УНИВЕРСИТЕТ им. В.Г. ШУХОВА» (БГТУ им. В.Г. Шухова)

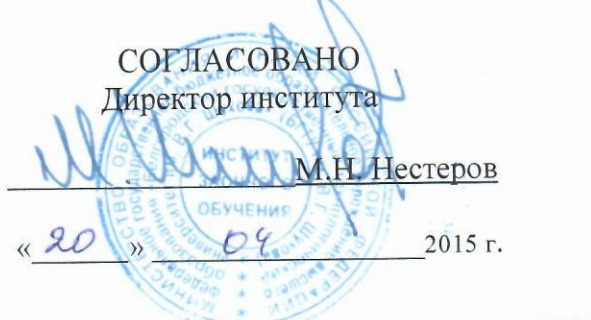

**УТВЕРЖДАЮ** Директор института Н. Г. Горшкова 04 2015 г.

#### РАБОЧАЯ ПРОГРАММА лисциплины

# Проектирование машин в среде специализированных компьютерных программ

направление подготовки:

#### 23.03.02 - «Наземные транспортно-технологические комплексы»

#### профиль:

# 23.03.02-02 «Машины и оборудование природообустройства и защиты окружающий среды»

Квалификация

бакалавр

Форма обучения заочная

Институт: Транспортно-технологический

Кафедра: «Подъемно-транспортных и дорожных машин»

Белгород - 2015

Рабочая программа составлена на основании требований:

• Федерального государственного образовательного стандарта высшего образования подготовки бакалавра по направлению 23.03.02 Наземные транспортно-технологические комплексы бакалавриата). **(уровень** утвержденного приказом Минобрнауки РФ № 162 от 06 марта 2015 г.

• плана учебного процесса БГТУ им. В.Г. Шухова по направлению подготовки 23.03.02 «Наземные транспортно-технологические комплексы», введенного в действие в 2015 году.

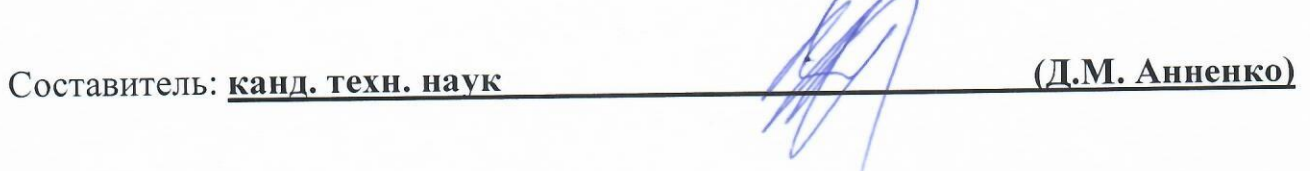

Рабочая программа обсуждена на заседании кафедры Подъемно-транспортных и дорожных машин

«<u>в» – 04 г.</u>, протокол №

Заведующий кафедрой: д-р техн. наук, проф. 12 ид. (Р.Р. Шарапов)

Рабочая программа согласована с выпускающей кафедрой «Технологические комплексы, машины и механизмы».

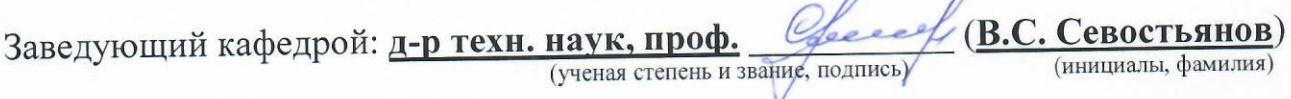

« /*<u>1</u>* » \_\_\_\_\_\_\_\_ ⊘ 4 \_\_\_\_\_\_ 2015 г., протокол № <u>9</u>

Рабочая программа одобрена методической комиссией ТТИ

« $\frac{20}{\sqrt{2}}$  04 2015 г., протокол № 8

Председатель доцент ИШШее (И.А. Новиков)

# **1. ПЛАНИРУЕМЫЕ РЕЗУЛЬТАТЫ ОБУЧЕНИЯ ПО ДИСЦИПЛИНЕ**

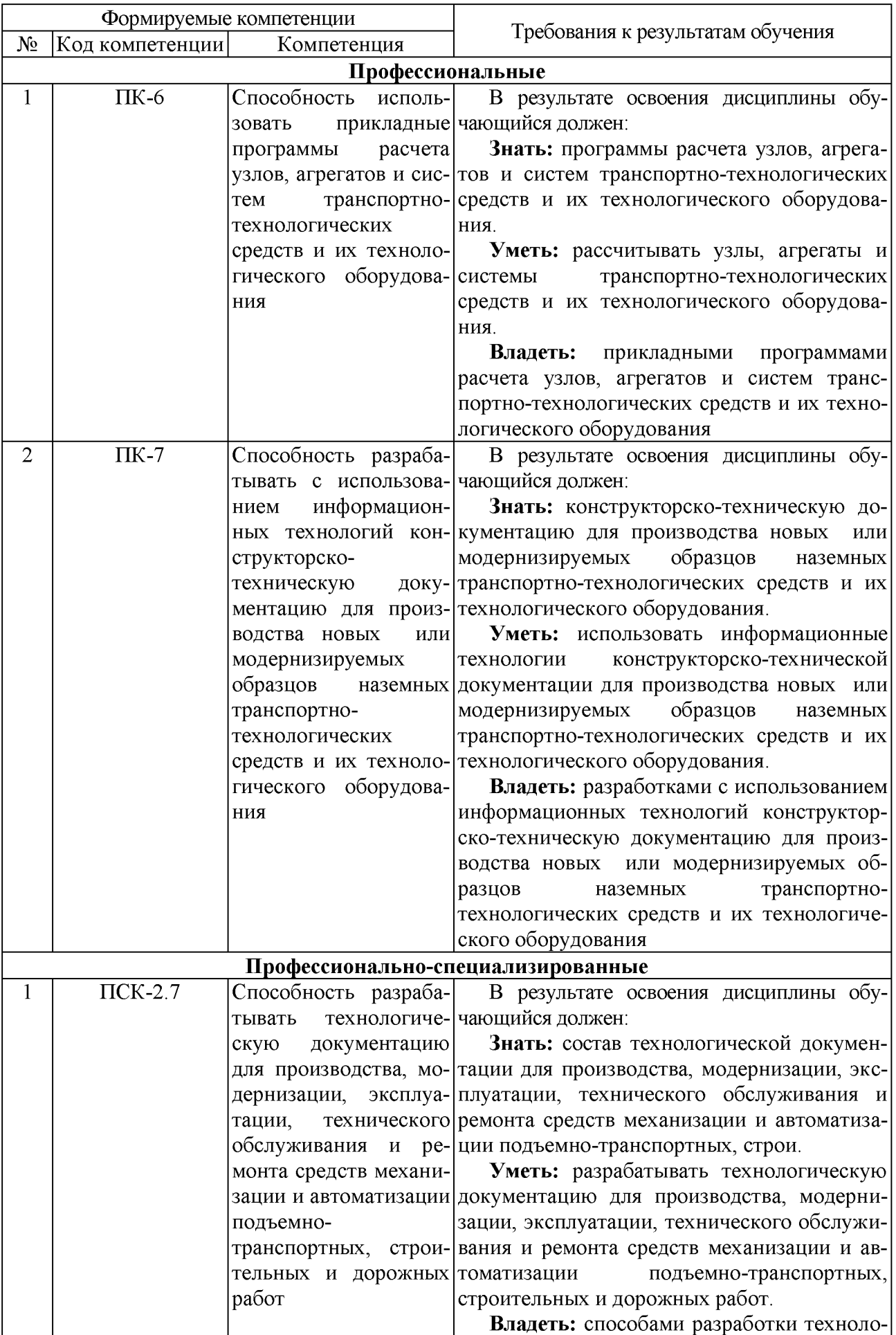

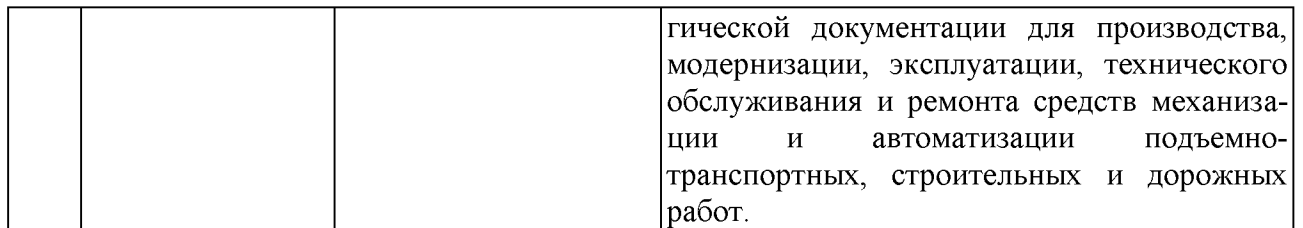

## **2. МЕСТО ДИСЦИПЛИНЫ В СТРУКТУРЕ ОБРАЗОВАТЕЛЬНОЙ ПРОГРАММЫ**

Содержание дисциплины основывается и является логическим продолжением следующих дисциплин:

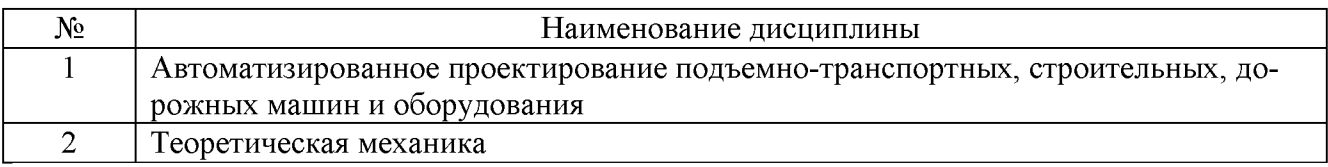

## Содержание дисциплины служит основой для изучения следующих дисциплин:

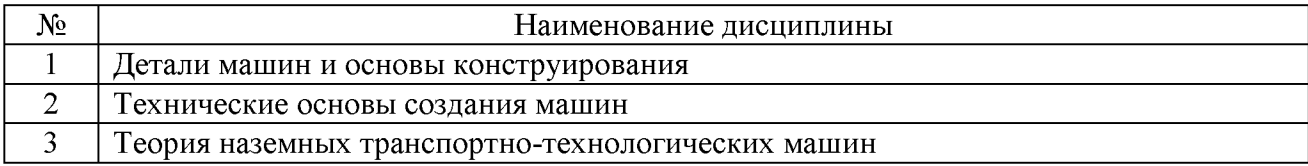

# **3. ОБЪЕМ ДИСЦИПЛИНЫ**

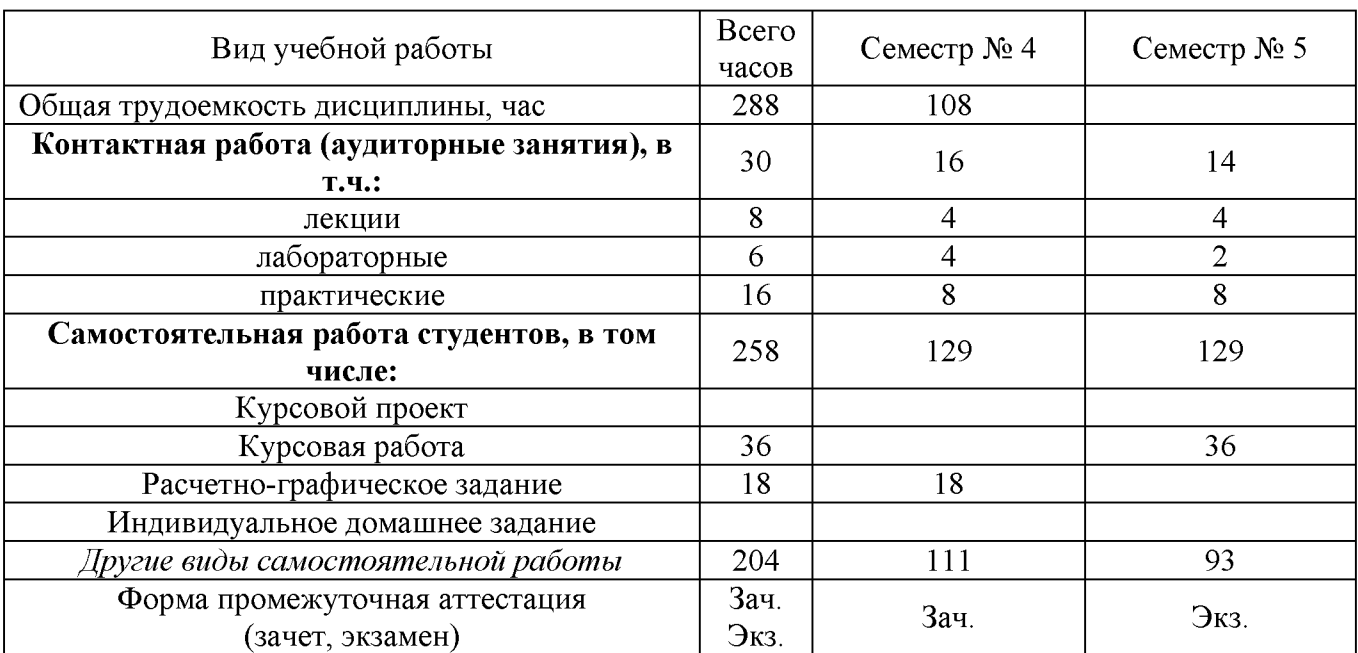

# Общая трудоемкость дисциплины составляет 8 зач. единиц, 288 часов.

# **4. СОДЕРЖАНИЕ ДИСЦИПЛИНЫ 4.1. Наименование тем, их содержание и объем Курс 2 Семестр 4**

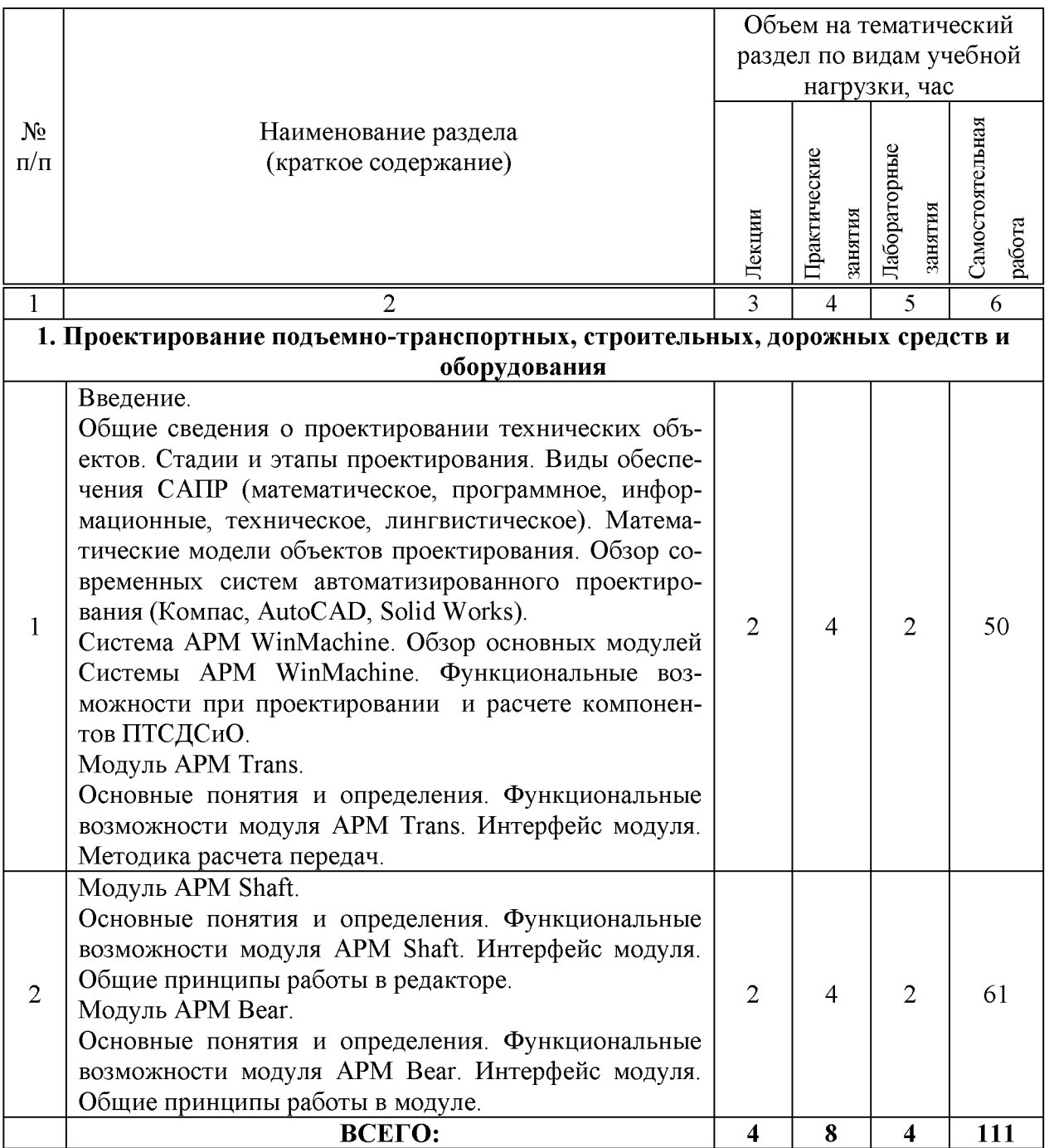

# **Курс 3 Семестр 5**

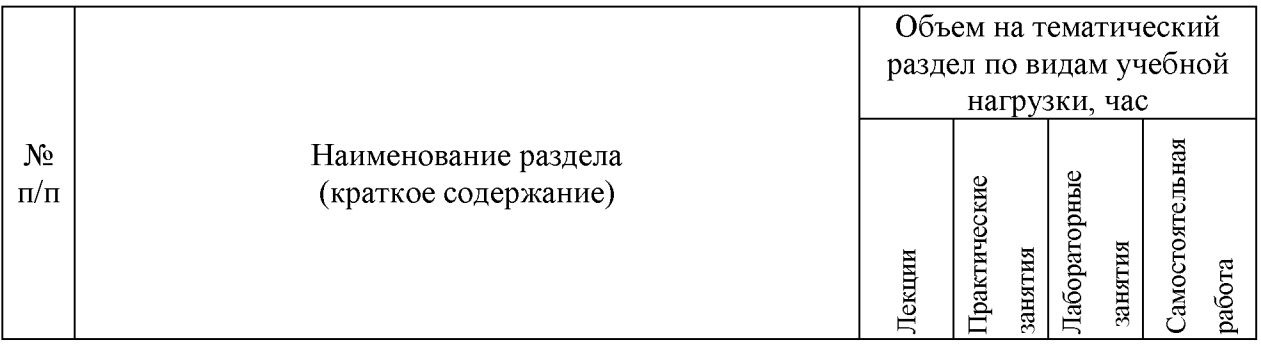

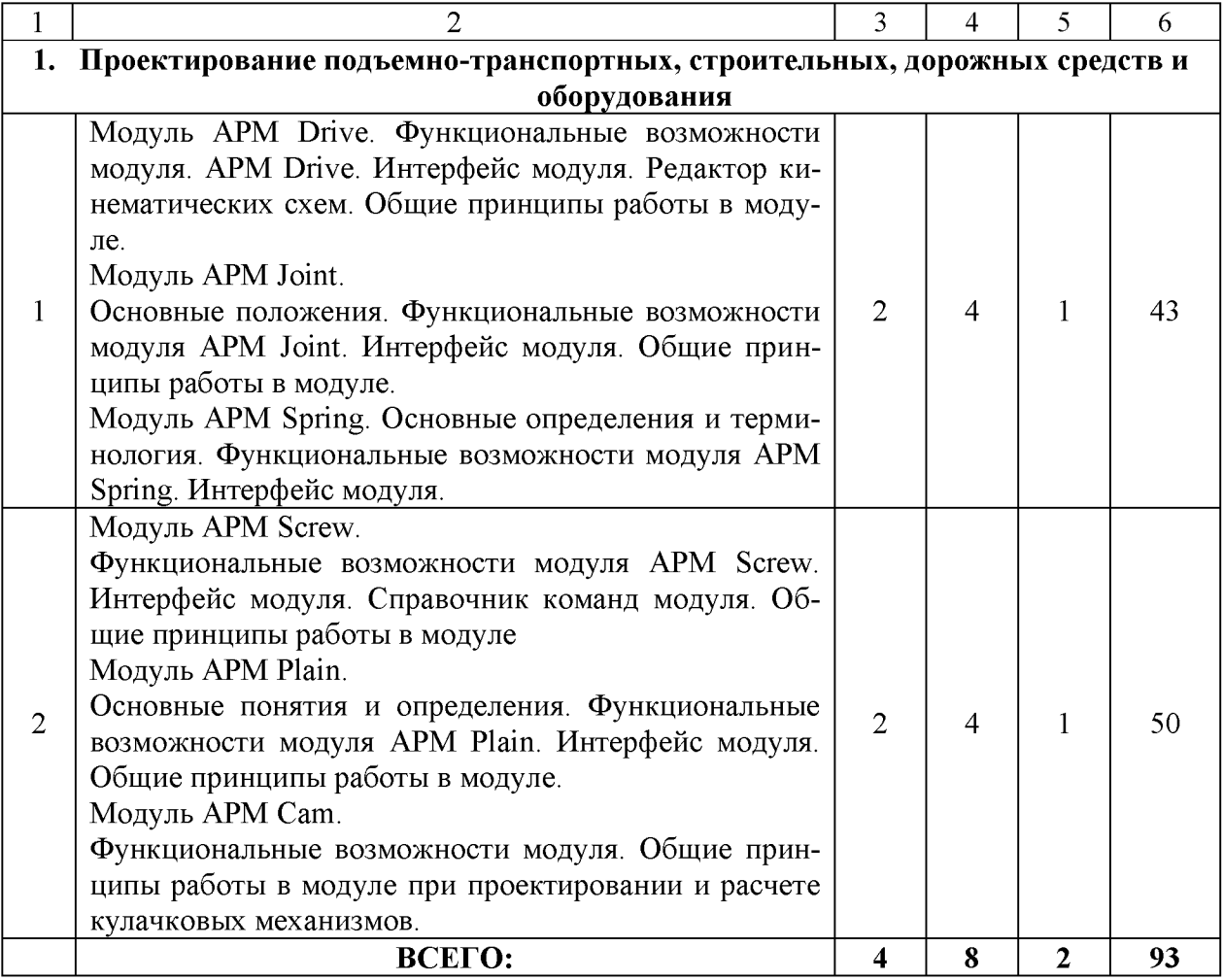

# **4.2. Содержание практических (семинарских) занятий**

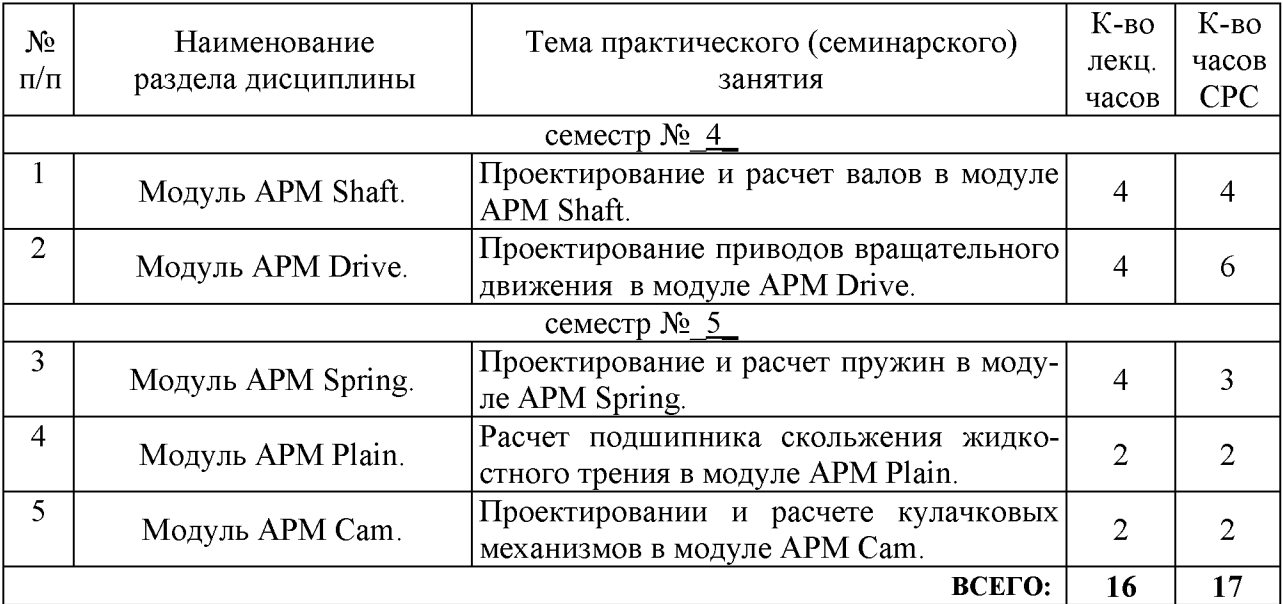

# **4.3. Содержание лабораторных занятий**

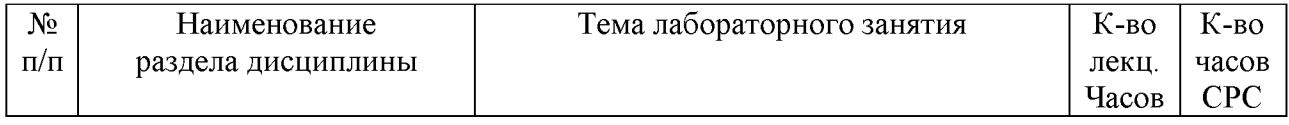

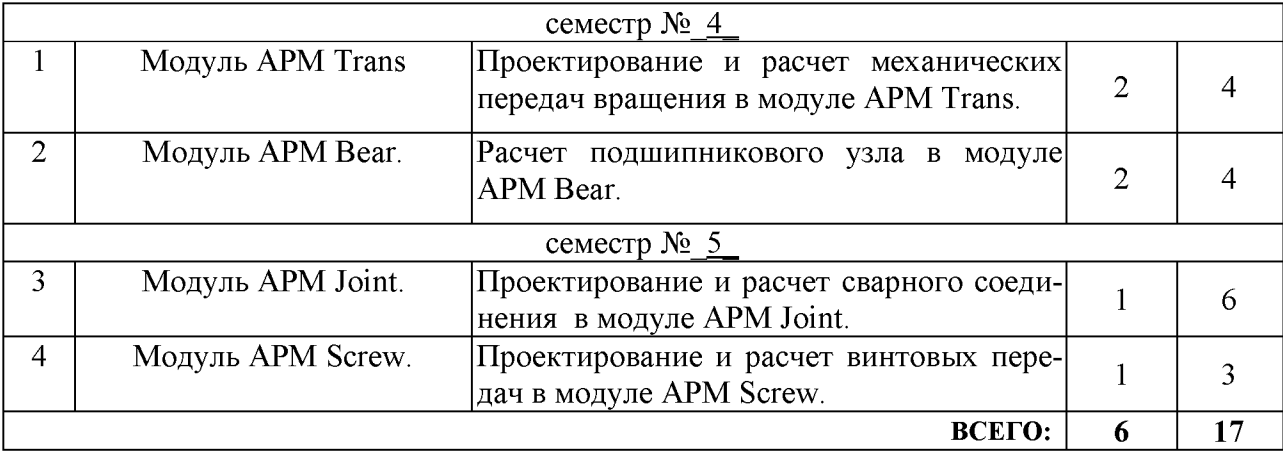

# **5. ФОНД ОЦЕНОЧНЫХ СРЕДСТВ ДЛЯ ПРОВЕДЕНИЯ ТЕКУЩЕГО КОНТРОЛЯ УСПЕВАЕМОСТИ, ПРОМЕЖУТОЧНОЙ АТТЕСТАЦИИ ПО ИТОГАМ ОСВОЕНИЯ ДИСЦИПЛИНЫ**

## **5.1. Перечень контрольных вопросов (типовых заданий)**

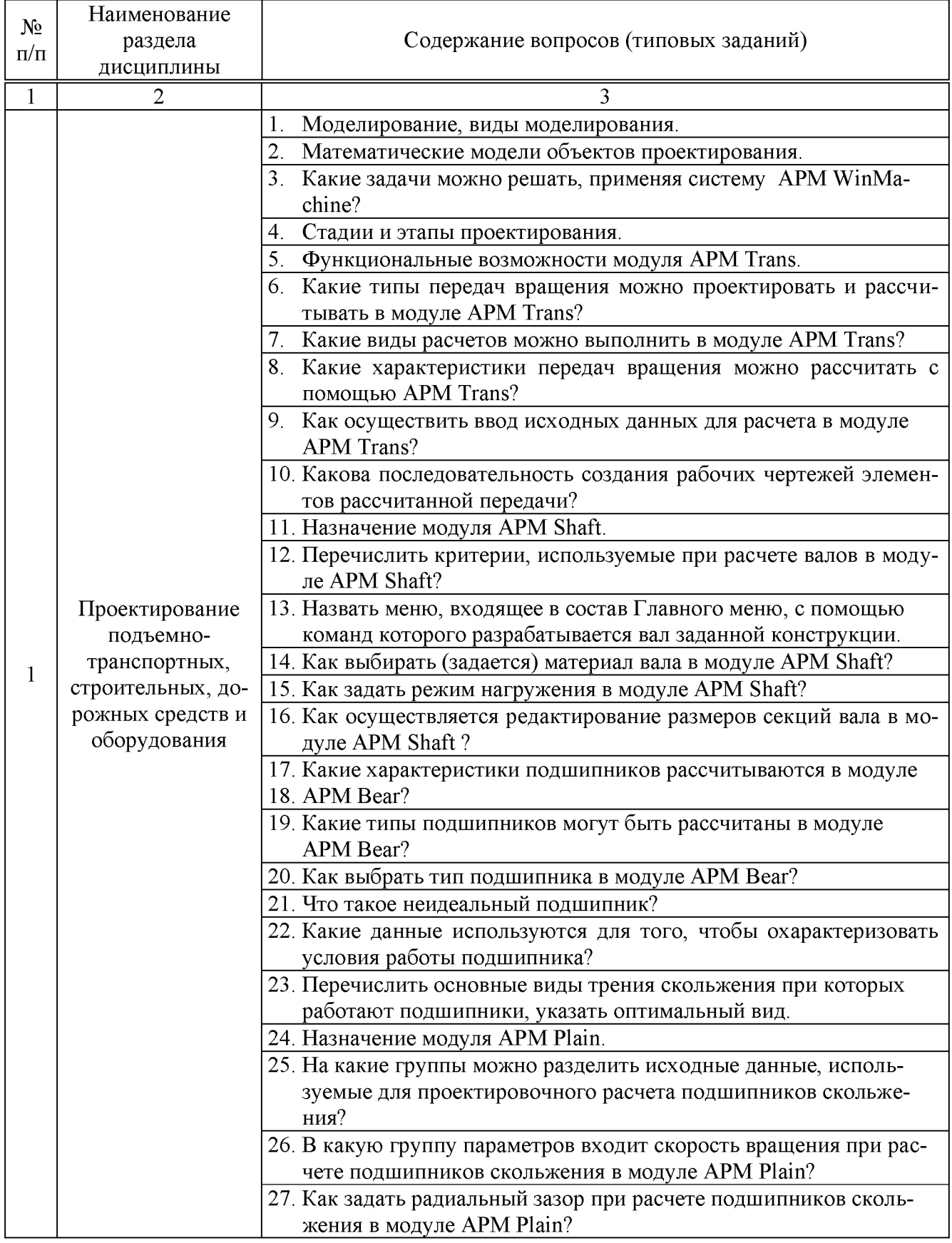

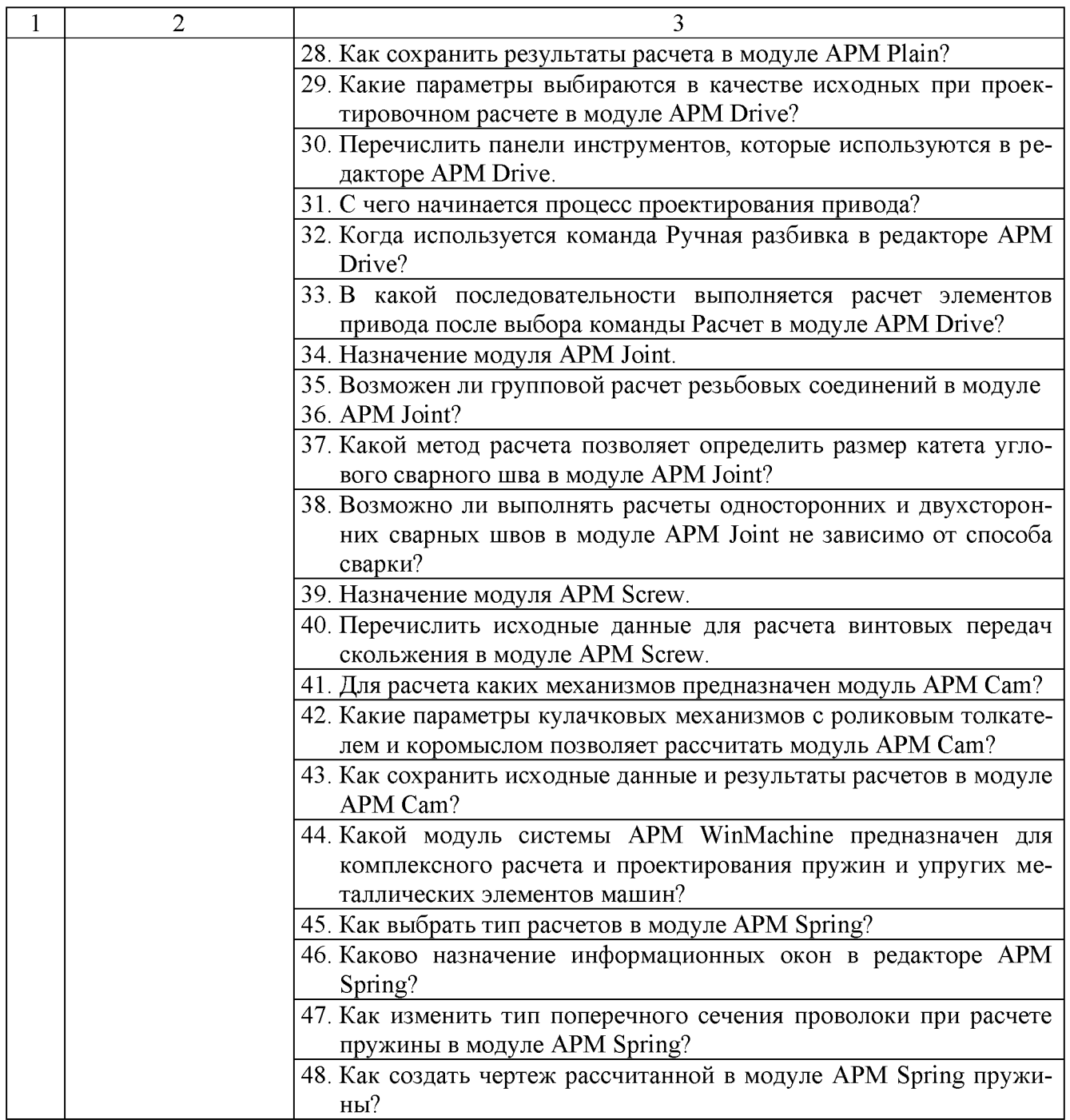

#### **5.2. Перечень тем курсовых проектов, курсовых работ, их краткое содержание и объем.**

Выполнение курсовой работы является завершающим этапом изучения дисциплины, целью которого является закрепление и углубление знаний по общеинженерным и специальным дисциплинам. При выполнении курсовой работы студенты дополняют полученные знания изучением и анализом существующих конструкций машин и материалами из дополнительной литературы, используя результаты научного, аналитического и патентного исследования, нормативную документацию, а также сведения, полученные при прохождении практик.

Курсовая работа содержит:

а) расчетно-пояснительную записку объемом 35...40 стр., в которую включают: общие сведения о назначении, области применения, рабочем процессе, устройстве и принципе действия проектируемой машины; обоснование и сущность модернизации; общий расчет машины, расчет принятых конструктивных решений.

б) графическую часть, объемом 1 лист формата А1: сборочный чертеж машины.

Расчеты выполняются с использованием ЭВМ по соответствующим программам.

Темы выполнения курсовой работы выдает преподаватель на занятиях.

## **5.3. Перечень индивидуальных домашних заданий, расчетно-графических заданий**

Согласно учебному плану, выполняется одно расчетно-графическое задание по теме «Разработка конструкций деталей машин в модулях Системы APM WinMachine».

Расчетно-графические задание выполняется студентами в 6 семестре в процессе изучения курса и имеет цель закрепления полученных знаний и приобретенных навыков расчета и проектирования подъемно-транспортных, строительных, дорожных средств и оборудования.

РГЗ состоит из пояснительной записки. Объем пояснительной записки составляет 20-25 страниц рукописного текста или эквивалентного этому объему машинописного текста.

Порядок выполнения и варианты расчетно-графического задания приведены в методических указаниях.

# **5.4. Перечень контрольных работ**

Планом учебного процесса не предусмотрены.

## **6. ОСНОВНАЯ И ДОПОЛНИТЕЛЬНАЯ ЛИТЕРАТУРА**

## **6.1. Перечень основной литературы**

- 1. Герасимова Н.Ф., Герасимов М.Д. Оформление текстовых и графических документов. Курсовое и дипломное проектирование. Белгород: Изд-во БГТУ, 2008, 310 с.
- 2. Шелофаст В.В. Основы проектирования машин. M: АПМ, 2005, 469 с.

## **6.2. Перечень дополнительной литературы**

1. Замрий А.А. Проектирование и расчет методом конечных элементов трехмерных конструкций в среде АРМ Strncture3D. М.: АПМ, 2006, 287 с.

## **6.3. Перечень интернет ресурсов**

1. Сайт РОСПАТЕНТА: *<http://www1.fips.ru/>*

2. Сайт научно-технической библиотеки БГТУ им. В.Г. Шухова: *[http://el ib. bstu. ru/](http://elib.bstu.ru/)*

3. Сайт Российского фонда фундаментальных исследований: *<http://www.rfbr.ru/rffi/ru/>*

4. Сайт Научной электронной библиотеки eLIBRARY.RU: *[http://elibrary. ru/](http://elibrary.ru/)*

5. Сайт Электронно-библиотечной системы издательства «Лань»:

*[http://eJanbook.com/](http://e.lanbook.com/)*

6. Сайт Электронно-библиотечной системы «IPRbooks»: *[http://www. iprbookshop. ru/](http://www.iprbookshop.ru/)*

7. Справочно-поисковая система «КонсультантПлюс»: *[http://www. consultant.ru/](http://www.consultant.ru/)*

8. Сборник нормативных документов «Норма CS»: *[http://normacs. ru/](http://normacs.ru/)*

# **7. МАТЕРИАЛЬНО-ТЕХНИЧЕСКОЕ И ИНФОРМАЦИОННОЕ ОБЕСПЕЧЕНИЕ**

Лекционные занятия: аудитория, оснащенная мобильными проекционными комплексами в составе: ноутбук; цифровой проектор; переносной экран.

Практические и лабораторные занятия: компьютерный класс, оснащенный следующим оборудованием: компьютеры; локальная сеть с пропускной способностью 100 Мбит/с; принтер; проекционное оборудование.

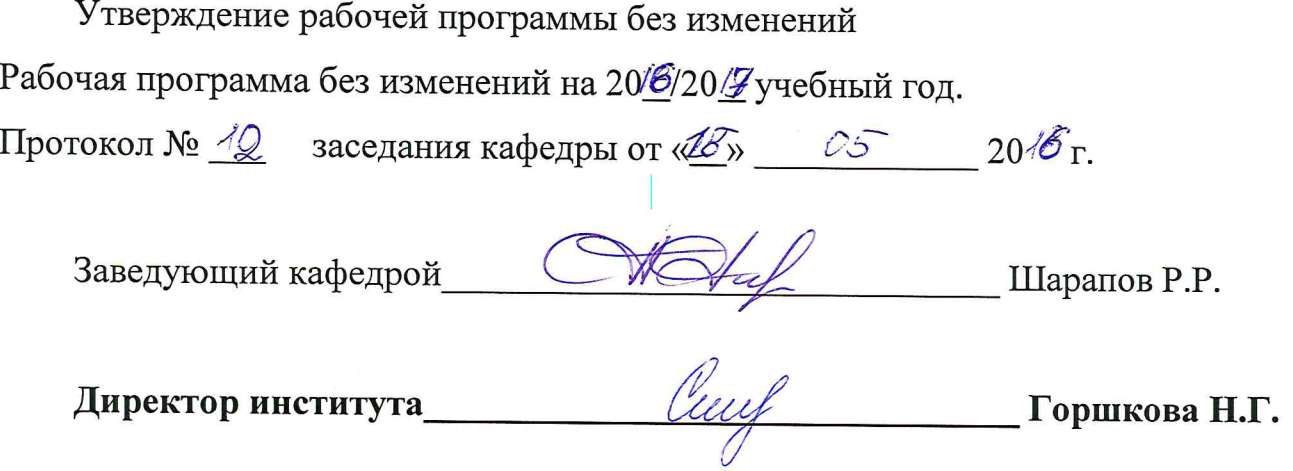

Утверждение рабочей программы без изменений Рабочая программа без изменений утверждена на 20/7/20 / вучебный год. Протокол № 1 заседания кафедры от «28» авинста 2017 г.

Заведующий кафедрой

 $\bigotimes$   $\bigotimes$   $\bigot$ 

Директор института для до дело Поршкова Н. Г.

Утверждение рабочей программы без изменений Рабочая программа без изменений утверждена на 2018 /2019 учебный год. Протокол № 10 заседания кафедры от «25» 05 2018 г.

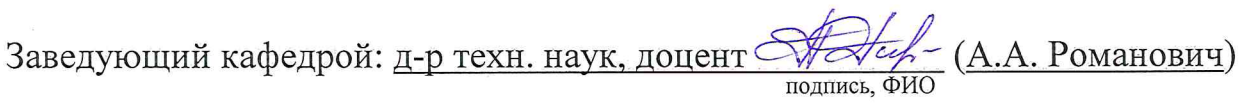

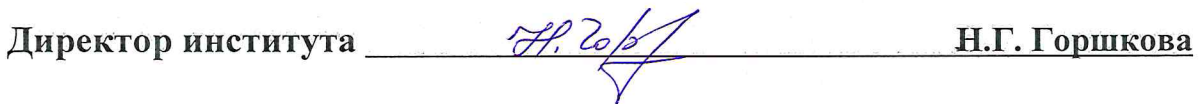

Утверждение рабочей программы без изменений.

Рабочая программа без изменений утверждена на 2019 /2020 учебный год.

Протокол № 11 заседания кафедры от «05» июня 2019 г.

 $\mathscr{O}$ chr (A.A. Романович) Заведующий кафедрой  $\overline{\mathcal{C}}$ 

полпись ФИО

Директор института

Print

(Н.Г. Горшкова)

подпись, ФИО

Утверждение рабочей программы без изменений.

Рабочая программа без изменений утверждена на 2020 /2021 учебный год.

Протокол № 9 заседания кафедры от «30 » апреля 2020 г.

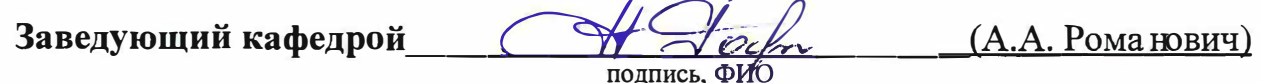

Директор института \_\_\_\_\_\_

Cesul

 $(H.\Gamma.\Gamma)$  (H.T. Foplukoba)

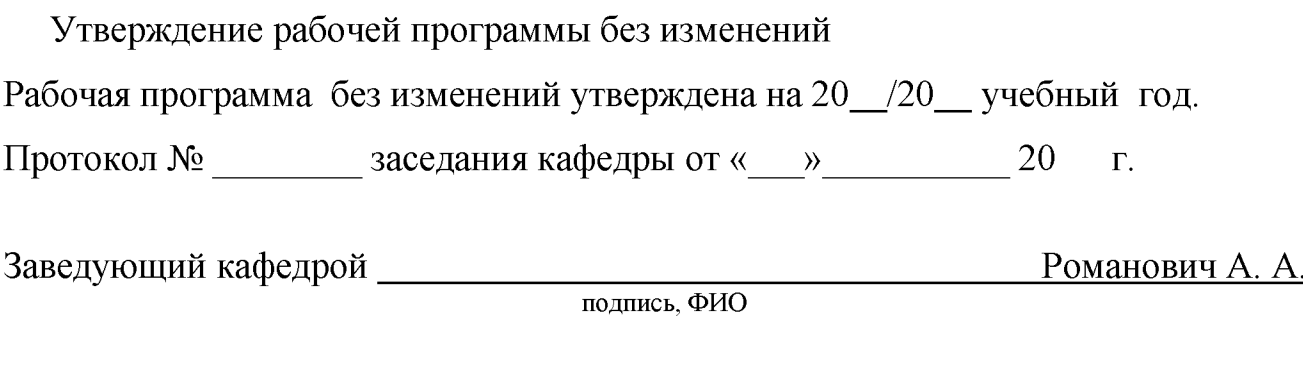

**Директор института**

Горшкова Н. Г.

подпись, ФИО

## **ПРИЛОЖЕНИЯ**

*Приложение №1.* Методические указания для обучающегося по освоению дисциплины.

Изучение дисциплины «Проектирование машин в среде специализированных компьютерных программ» завершается экзаменом. К экзамену допускаются студенты, выполнившие лабораторные работы и практические задания. Для подготовки к экзамену студенту предварительно выдается перечень контрольных вопросов, составленных в соответствии с п.5.1 данной рабочей программы.

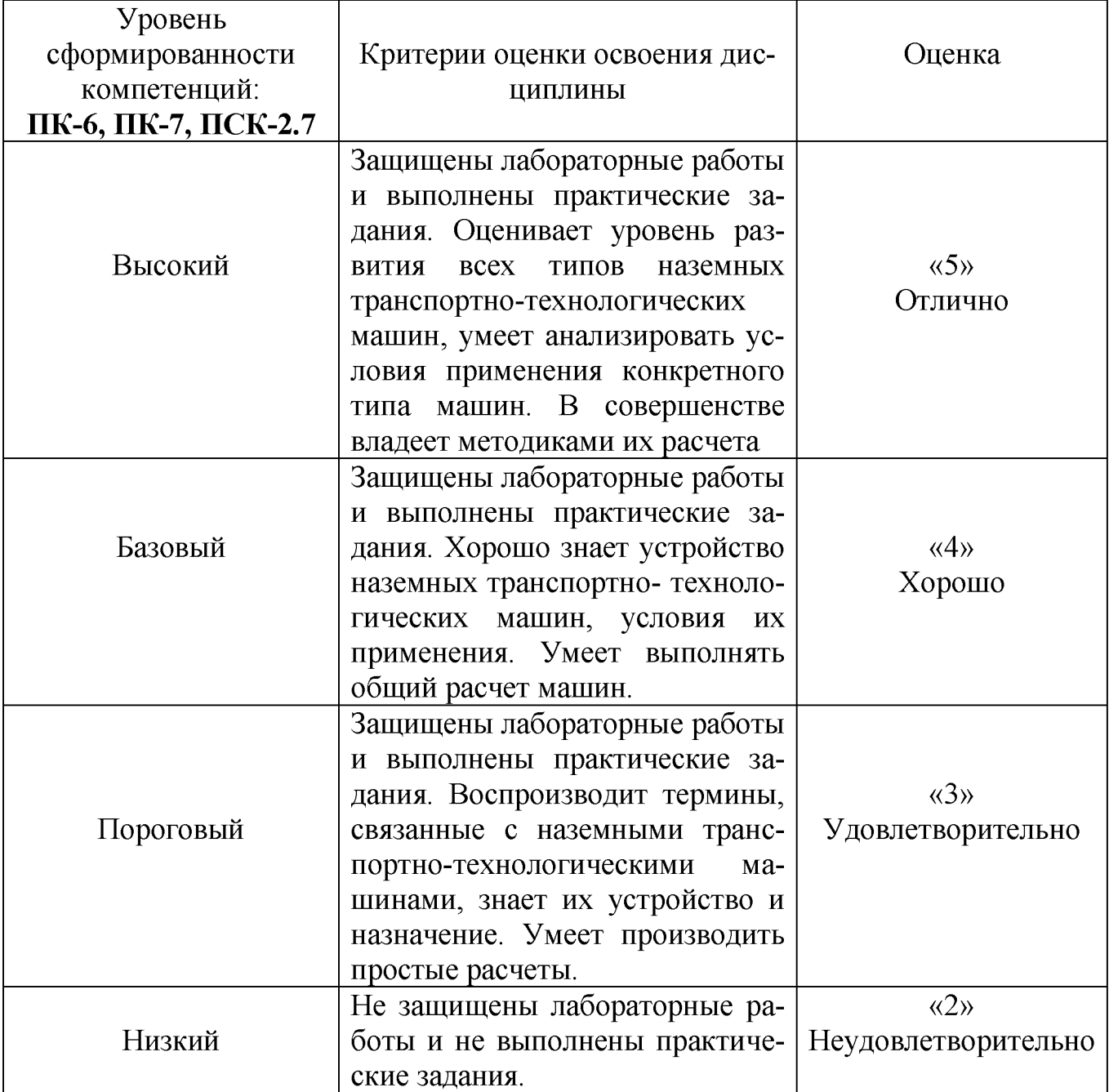

*Критерии оценки освоение дисциплин*